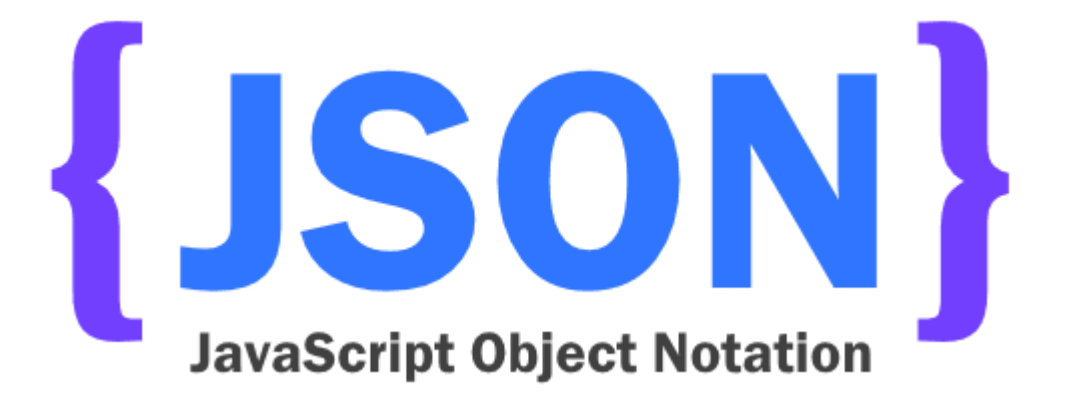

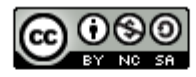

This work is licensed under a Creative Commons Attribution-NonCommercial-ShareAlike 4.0 International License.

# Introduction

# **JSON**

- **J**ava**S**cript **O**bject **N**otation
	- un format d'échange de données textuel "poids-léger" (lightweight) permettant de représenter des données structurées
		- plus léger que XML il est souvent plus rapide à lire et analyser (parse)
	- indépendant de tout langage de programmation
		- bien que dérivé de la notation des objets dans le langage langage JavaScript
	- auto-descriptif et facile à lire et comprendre pour un humain
	- $\rightarrow$  de plus en plus utilisé dans les API web où il a détrôné XML

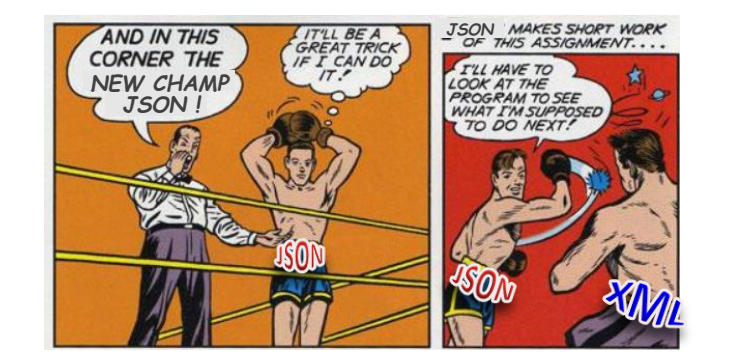

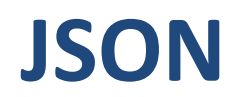

• Créé par Douglas Crockford entre 2002 et 2005

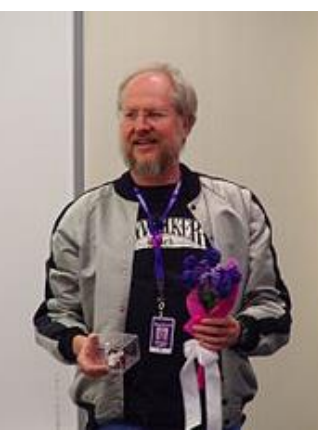

intry association for sta

ecma

ECMA-4 The JSON data intero 2nd edition, Decembe

JSON is a lightweight, to formats. It was derived f language independent. .

Back to the list

- est actuellement décrit par deux normes : [RFC 8259](https://www.rfc-editor.org/rfc/rfc8259) de l'IETF et [ECMA-4044](https://www.ecma-international.org/publications-and-standards/standards/ecma-404/) de l'ECMA
	- dernières versions décembre 2017

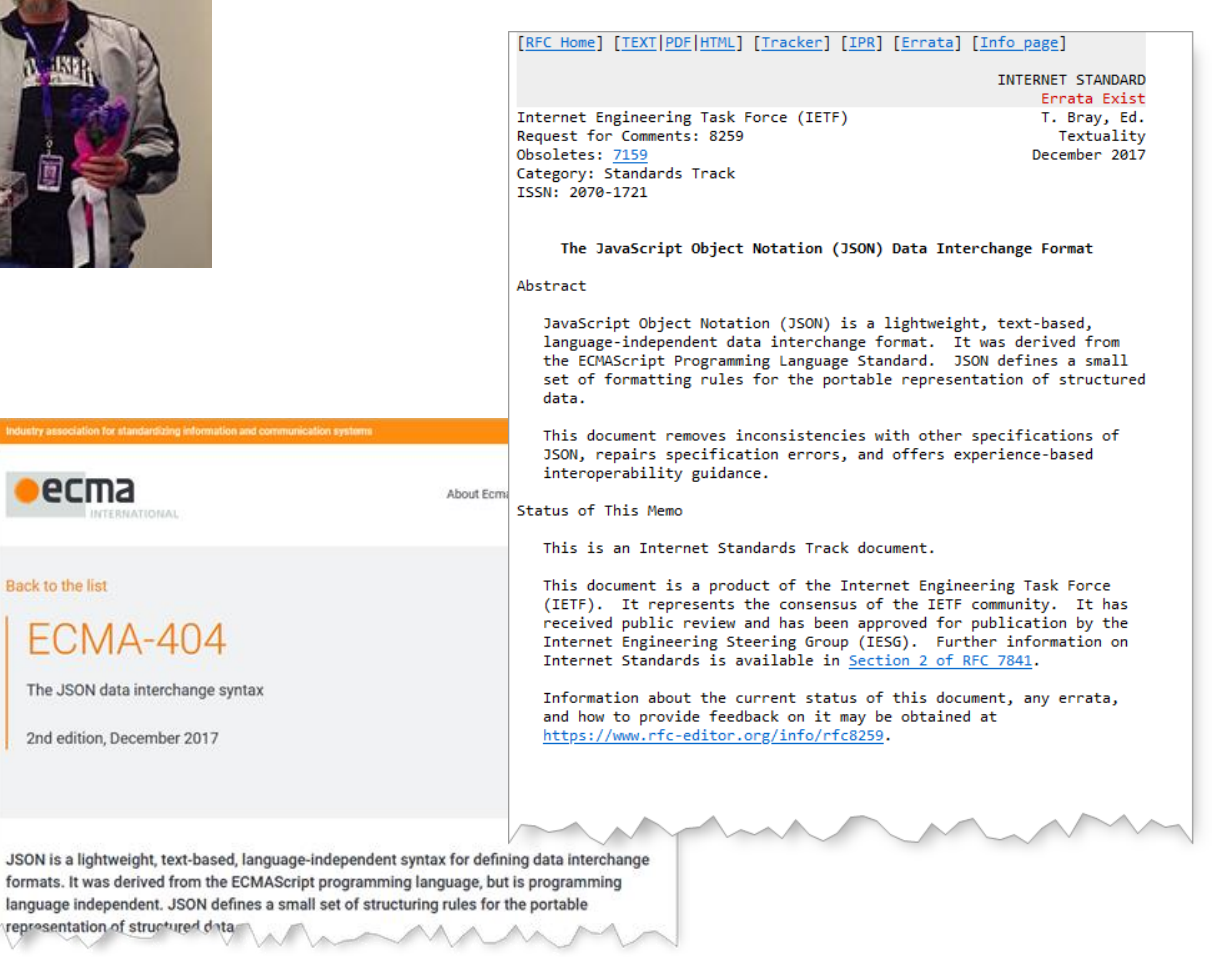

# Syntaxe

# **JSON**

- Basé sur deux structures universelles quasiment présentes dans tous les langages de programmation
	- Collection de paires clé/valeur
		- selon les langages object, record, struct, dictionnaire, tableau associatif…
	- Liste ordonnées de valeurs
		- selon les langages tableau, vecteur, liste ou séquence…
- Une valeur peut être :
	- une chaîne de caractères
	- un nombre
	- les valeurs true, false ou null
	- ou bien un objet ou tableau (ces structures peuvent être imbriquées)

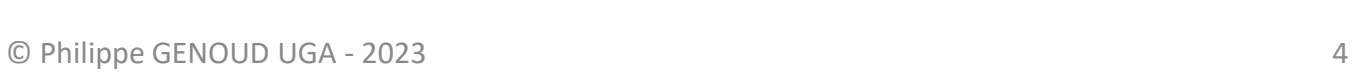

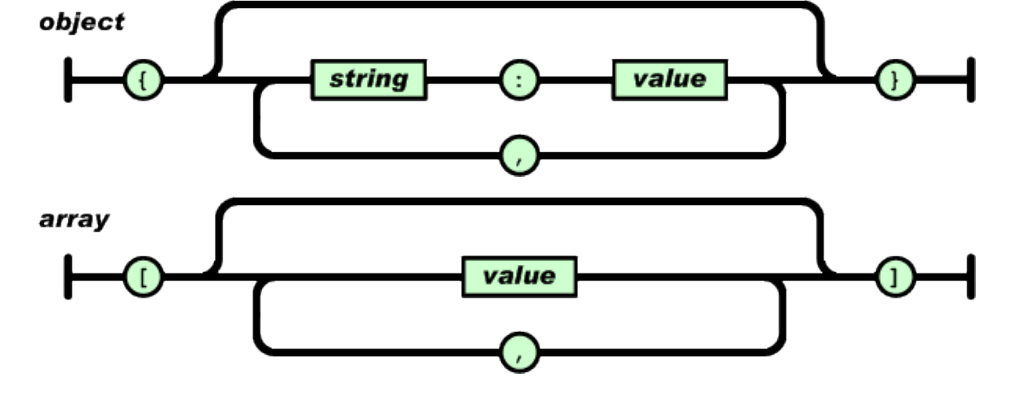

value

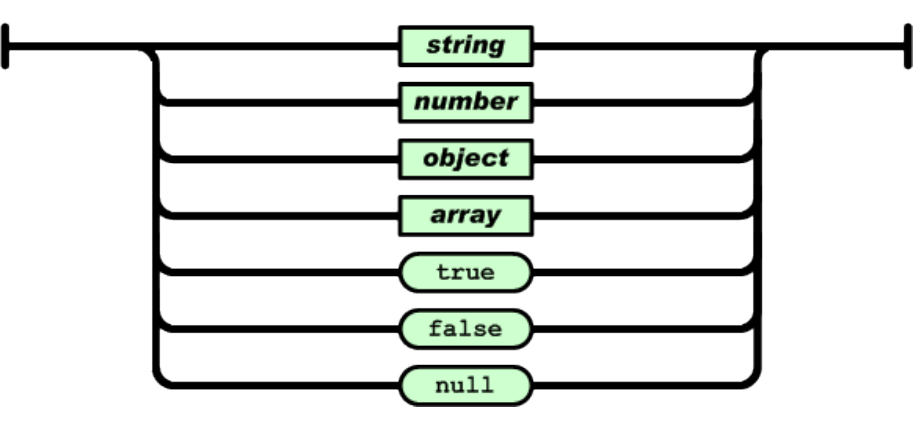

figures issues de<http://www.json.org/>

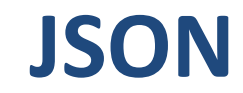

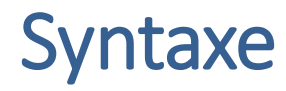

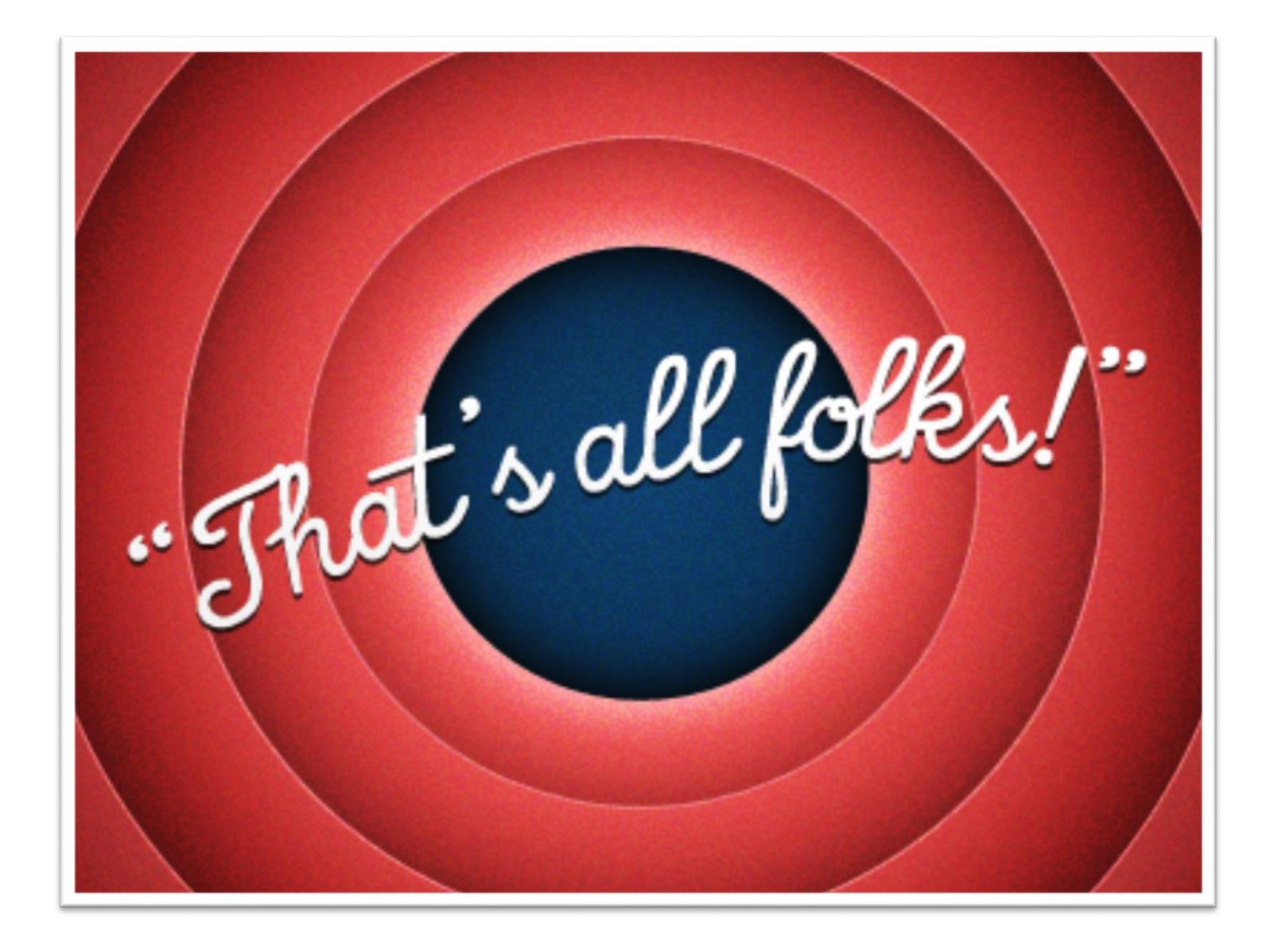

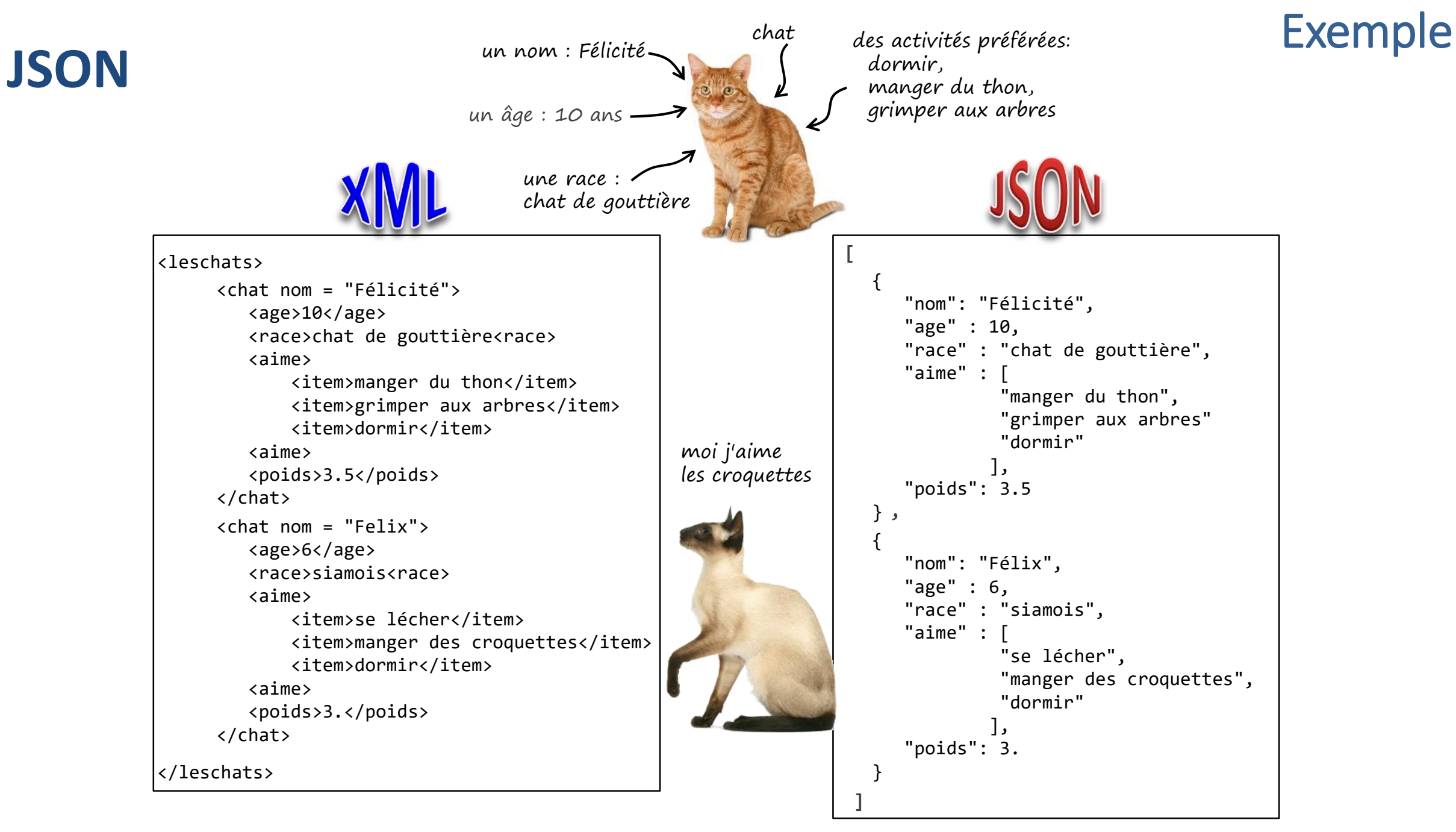

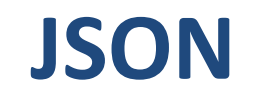

#### Echanges JSON sur HTTP

• JSON souvent utilisé comme format commun pour sérialiser et dé-sérialiser des données et les échanger entre des applications qui communiquent sur internet (en particulier via HTTP).

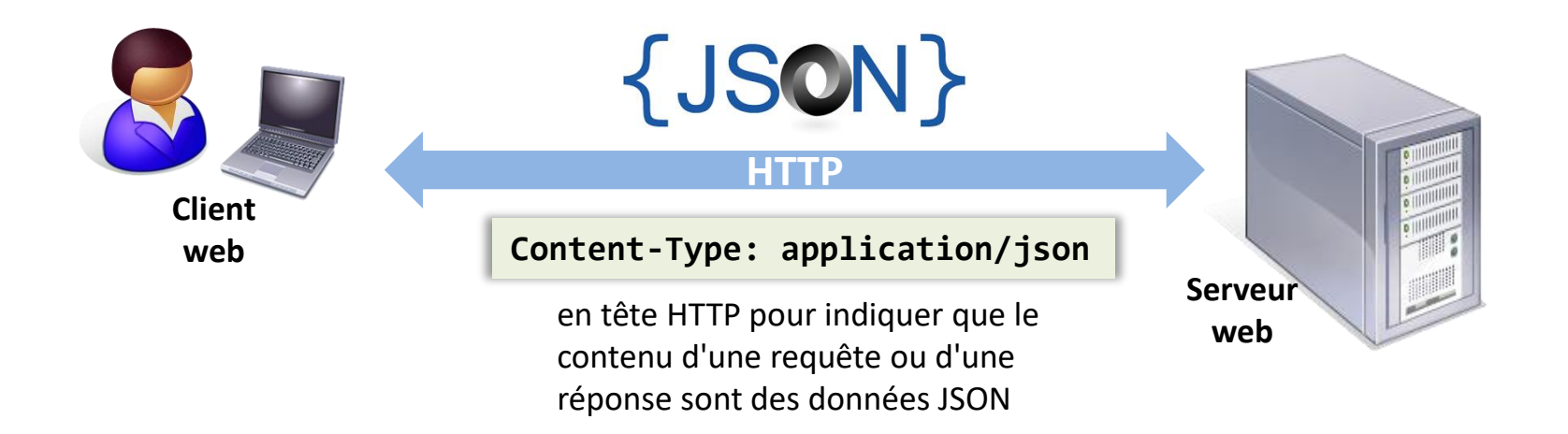

#### convertir un objet JavaScript en JSON et inversement

• un usage très courant de JSON est la récupération de données depuis un serveur Web, et d'ensuite les convertir en un objet JavaScript pour les utiliser dans une page web

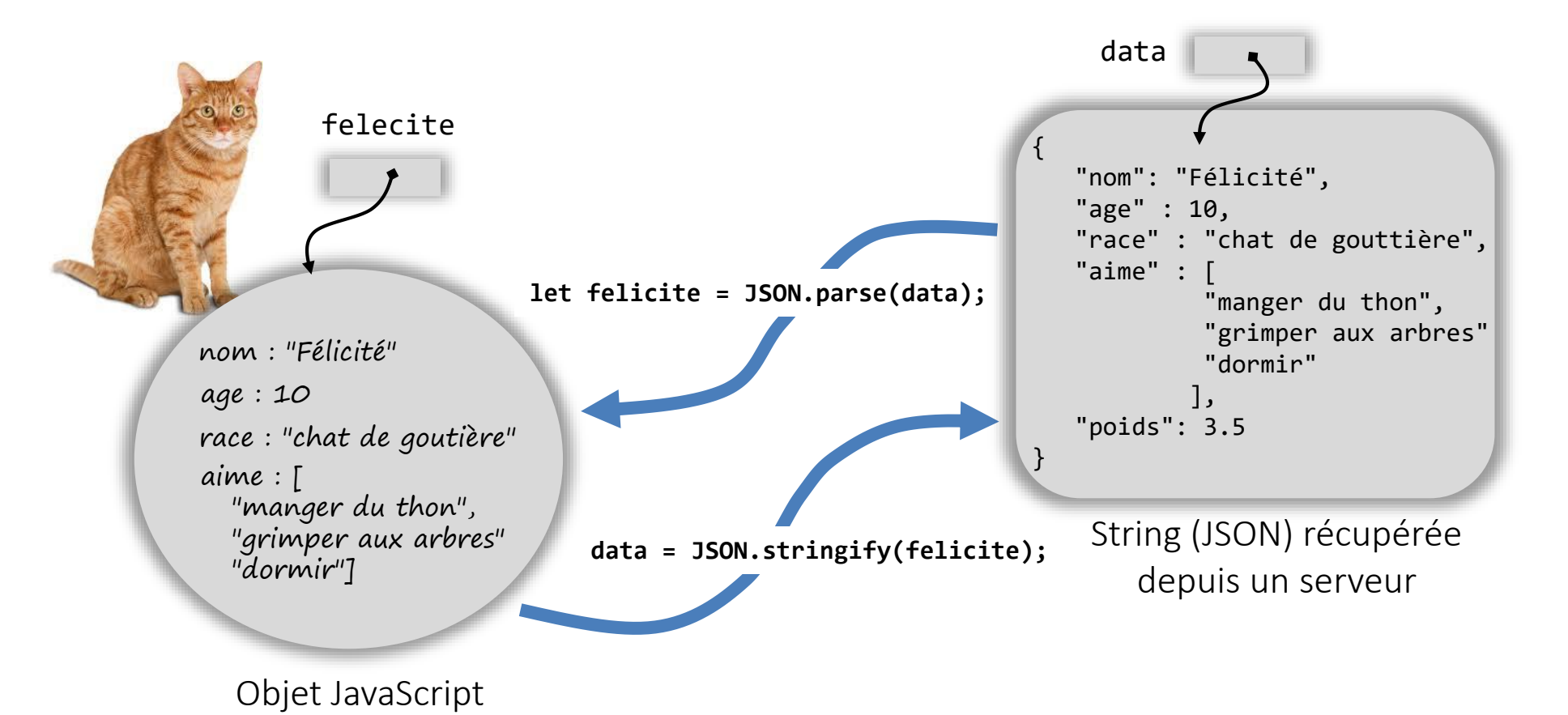

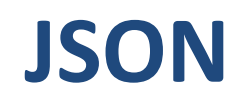

#### Traiter du JSON en Java

• deux modèles de programmation pour générer et parser des données JSON

#### Modèle Objet and Modèle Streaming

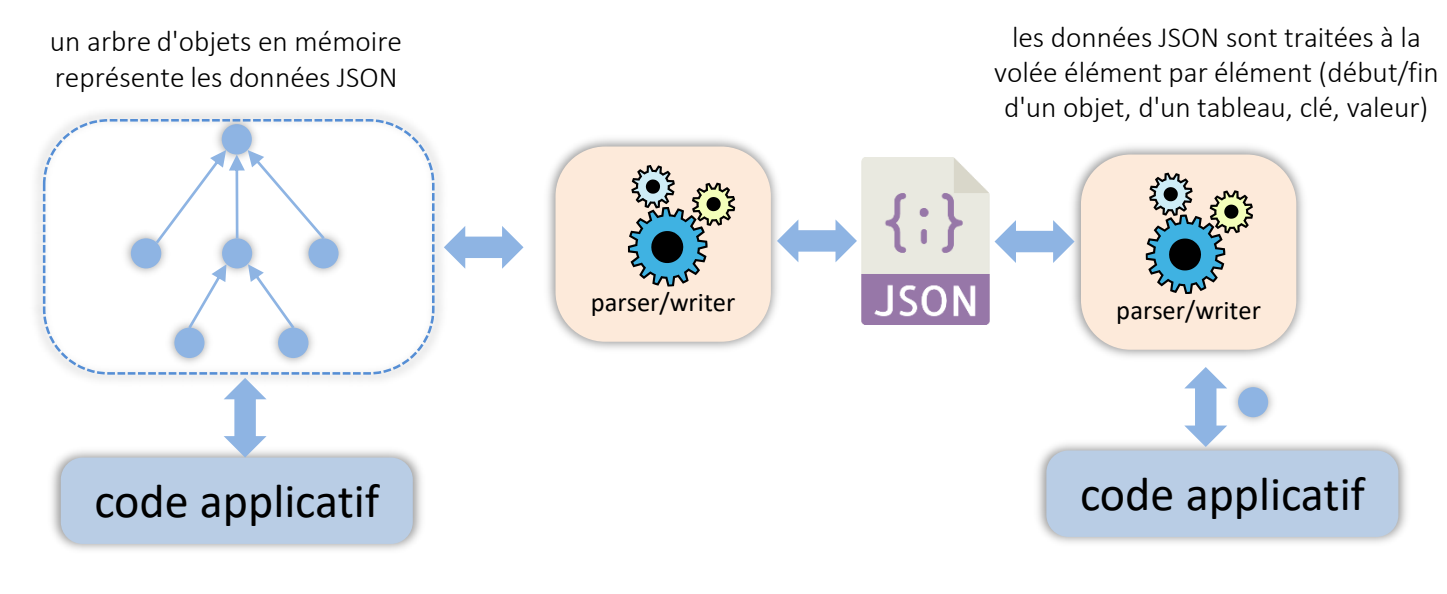

- $\checkmark$  flexibilité,
- $\checkmark$  possibilité de traitements nécessitant
- l'accès à l'ensemble de l'arbre
- × occupe plus de mémoire
- $\times$  plus lent
- $\checkmark$  rapidité
- $\checkmark$  faible empreinte mémoire
- × rigidité
- × ne permet que le traitement local d'un élément

#### Traiter du JSON en Java

• nombreuses API

 $\cdots$ 

<dependency>

- Gson ([https://github.com/google/gson\)](https://github.com/google/gson)
- Jackson (<https://github.com/FasterXML/jackson>)
- JSON Processing [\(https://jsonp.java.net/\)](https://jsonp.java.net/)

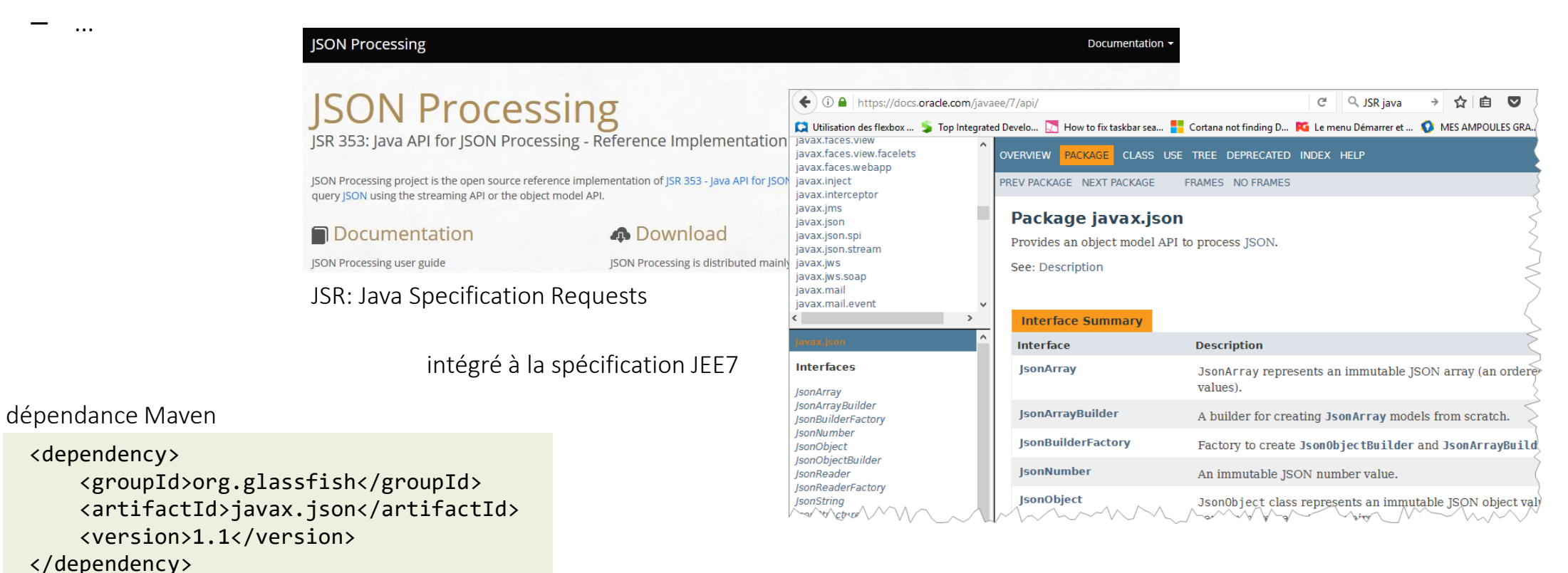

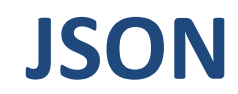

#### JSONProcessing – streaming API javax.json.stream

• générer du JSON

```
FileWriter writer = new FileWriter("test.txt");
JsonGenerator gen = Json.createGenerator(writer);
gen.writeStartObject()
   .write("firstName", "Duke")
   .write("lastName", "Java")
   .write("age", 18)
   .write("streetAddress", "100 Internet Dr")
   .write("city", "JavaTown")
   .write("state", "JA")
   .write("postalCode", "12345")
   .writeStartArray("phoneNumbers")
      .writeStartObject()
         .write("type", "mobile")
         .write("number", "111-111-1111")
      .writeEnd()
      .writeStartObject()
         .write("type", "home")
         .write("number", "222-222-2222")
      .writeEnd()
   .writeEnd()
.writeEnd();
gen.close()
```

```
{
   "firstName": "Duke",
   "lastName": "Java",
   "age": 18,
   "streetAddress": "100 Internet Dr",
   "city": "JavaTown",
   "state": "JA",
   "postalCode": "12345",
   "phoneNumbers": [
      { "Mobile": "111-111-1111" },
      { "Home": "222-222-2222" }
   ]
}
```
**}**

• lire du JSON

```
import javax.json.Json;
import javax.json.stream.JsonParser;
...
JsonParser parser = Json.createParser(new StringReader(jsonData));
while (parser.hasNext()) {
   JsonParser.Event event = parser.next();
   switch(event) {
      case START_ARRAY:
      case END_ARRAY:
      case START_OBJECT:
      case END_OBJECT:
      case VALUE_FALSE:
      case VALUE_NULL:
      case VALUE_TRUE:
         System.out.println(event.toString());
         break;
      case KEY_NAME:
         System.out.print(event.toString() + " " +
                          parser.getString() + " - ");
         break;
      case VALUE_STRING:
      case VALUE_NUMBER:
         System.out.println(event.toString() + " " +
                             parser.getString());
         break;
   }
                                                        objet String 
                                                        contenant 
                                                        du JSON
```
#### JSONProcessing – streaming API javax.json.stream

**"firstName": "Duke", "lastName": "Java", "age": 18, "streetAddress": "100 Internet Dr", "city": "JavaTown", "state": "JA", "postalCode": "12345", "phoneNumbers": [ { "Mobile": "111-111-1111" }, { "Home": "222-222-2222" } ]**

**{**

**}**

**START\_OBJECT KEY\_NAME firstName - VALUE\_STRING Duke KEY\_NAME lastName - VALUE\_STRING Java KEY\_NAME age - VALUE\_NUMBER 18 KEY\_NAME streetAddress - VALUE\_STRING 100 Internet Dr KEY\_NAME city - VALUE\_STRING JavaTown KEY\_NAME state - VALUE\_STRING JA KEY\_NAME postalCode - VALUE\_STRING 12345 KEY\_NAME phoneNumbers - START\_ARRAY START\_OBJECT KEY\_NAME type - VALUE\_STRING mobile KEY\_NAME number - VALUE\_STRING 111-111-1111 END\_OBJECT START\_OBJECT KEY\_NAME type - VALUE\_STRING home KEY\_NAME number - VALUE\_STRING 222-222-2222 END\_OBJECT END\_ARRAY END\_OBJECT**

# JSONProcessing – object model API javax.json

• création d'un modèle objet à partir de données JSON

```
import java.io.FileReader;
import javax.json.Json;
import javax.json.JsonReader;
import javax.json.JsonStructure;
...
JsonReader reader = Json.createReader(
                   new FileReader("jsondata.txt"));
JsonStructure jsonst = reader.read()
```
• création d'un modèle objet par un programme Java

```
import javax.json.Json;
import javax.json.JsonObject;
...
JsonObject model = Json.createObjectBuilder()
   .add("firstName", "Duke")
   .add("lastName", "Java")
   .add("age", 18)
   .add("streetAddress", "100 Internet Dr")
   .add("city", "JavaTown")
   .add("state", "JA")
   .add("postalCode", "12345")
   .add("phoneNumbers", Json.createArrayBuilder()
      .add(Json.createObjectBuilder()
         .add("type", "mobile")
         .add("number", "111-111-1111"))
      .add(Json.createObjectBuilder()
         .add("type", "home")
         .add("number", "222-222-2222")))
   .build();
```
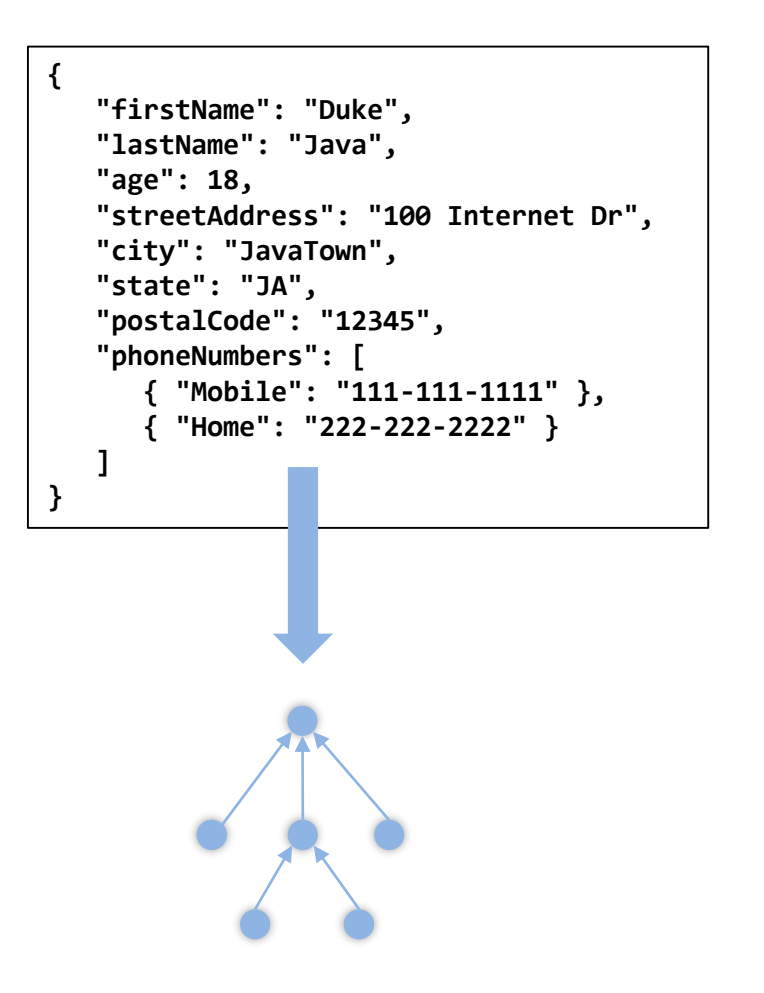

**...**

# JSONProcessing – object model API javax.json

• écrire un modèle objet JSON vers un Stream

```
import java.io.StringWriter;
import javax.json.JsonWriter;
StringWriter stWriter = new StringWriter();
JsonWriter jsonWriter = Json.createWriter(stWriter);
jsonWriter.writeObject(model);
jsonWriter.close();
String jsonData = stWriter.toString();
System.out.println(jsonData); {
                                               "firstName": "Duke",
                                               "lastName": "Java",
                                               "age": 18,
                                               "streetAddress": "100 Internet Dr",
                                               "city": "JavaTown",
                                               "state": "JA",
                                               "postalCode": "12345",
                                               "phoneNumbers": [
                                                  { "Mobile": "111-111-1111" },
                                                  { "Home": "222-222-2222" }
                                                ]
                                             }
```